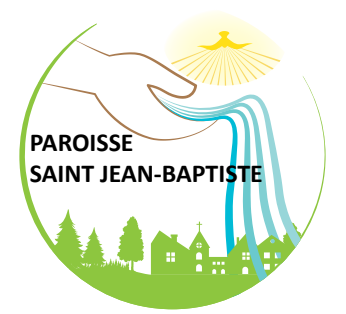

## **Invitation à la chaîne WhatsApp**

Pour suivre la chaîne WhatsApp de la paroisse Saint-Jean-Baptiste:

**1.** Scaner ce QR code

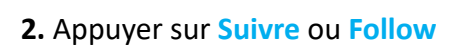

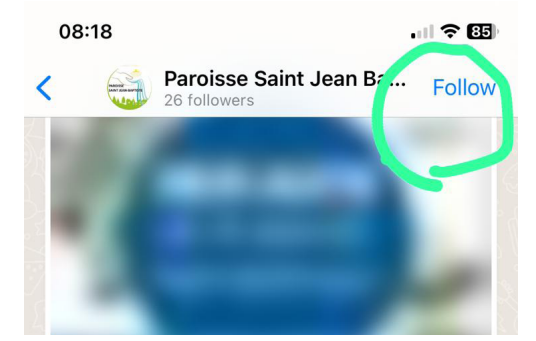

**3.** Appuyer sur la **cloche** pour accepter les notifications

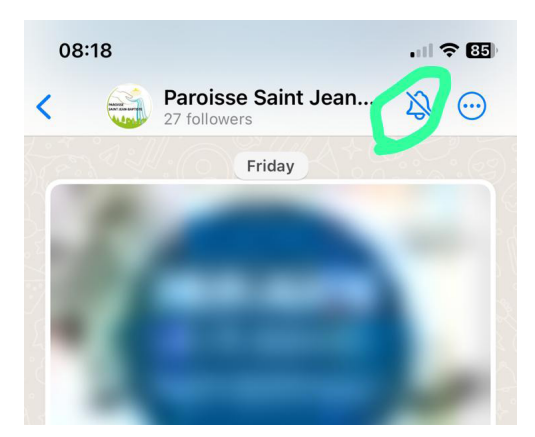

**4. BIENVENUE** sur la chaîne d'information de la paroisse. Pour nous retrouver appuyer sur l'onglet "**Actus**" de l'application WhatsApp et appuyer sur **Paroisse Saint Jean Baptiste Pierre Buffière**